## SAP ABAP table HIER TEXTS SOL {Text for nodes of general structure storage}

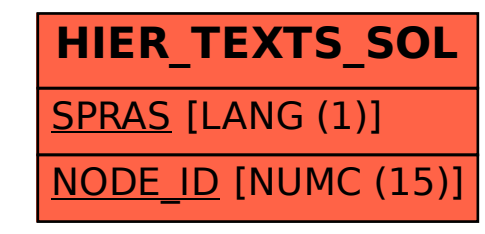